Reg No.:\_\_\_\_\_\_\_\_\_\_\_\_\_\_\_ Name:\_\_\_\_\_\_\_\_\_\_\_\_\_\_\_\_\_\_\_\_\_\_\_\_\_\_

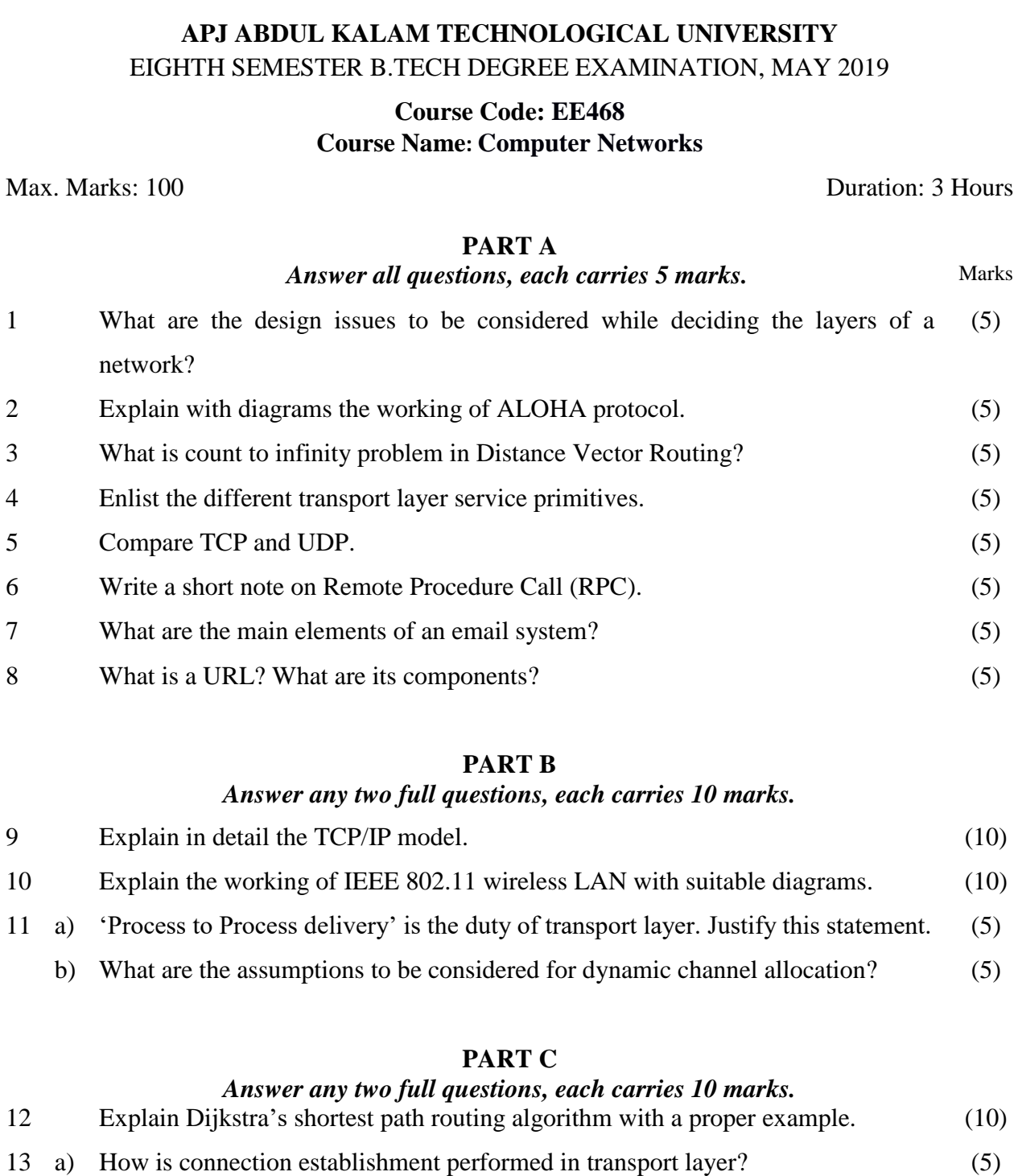

- b) How is a connection released? (5) 14 a) Explain flooding algorithm. (5)
	- b) Explain the need of multiplexing in transport Layer. (5)

## **PART D**

## *Answer any two full questions, each carries 10 marks.*

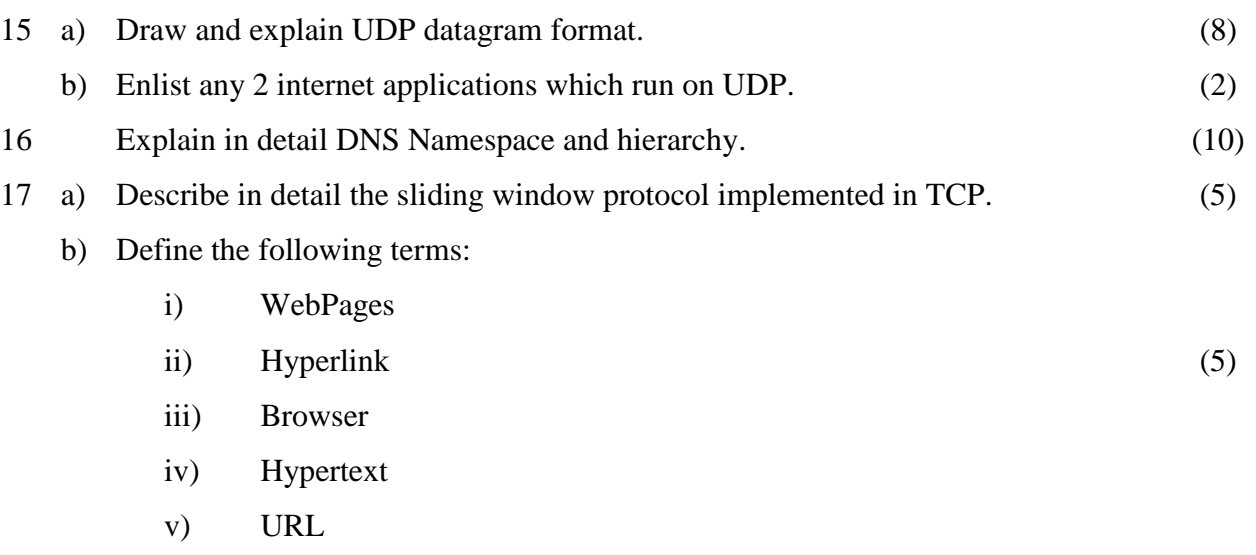

\*\*\*\*